How To Setup A [Bluetooth](http://getdocs.ozracingcorp.com/to.php?q=How To Setup A Bluetooth Device On Windows 7) Device On Windows 7 >[>>>CLICK](http://getdocs.ozracingcorp.com/to.php?q=How To Setup A Bluetooth Device On Windows 7) HERE<<<

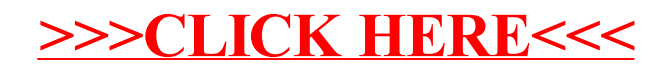